# **How to submit BotsIQ Documentation with Google Classroom**

### **1st**

Log in to your Team's botsiqpa. com Google Account (if you don't know your login, please contact Michel Conklin conklin@botsiqpa.com)

## **2nd**

Access the Google Classroom for BotsIQ (https://[classroom.](https://classroom.google.com) [google.com](https://classroom.google.com)). If you have not already signed up for the class, click the "+" button in the upper right corner to join and use the code: "x4yst3p."

### **3rd**

Click the  $\equiv$  (3-bar) icon in the upper left corner of the BotsIQ Google Classroom and go to "To-do." You will see a list of every due date.

# **4th**

Click on the item you would like to complete. Read the instructions before adding your documentation. (Please note: turn your documentation in as a PDF to prevent formatting changes.)

### **5th**

Once the file is uploaded, please click "Mark as Done." The file will now be turned in and judged. You will receive your score at the Competition.

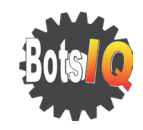

## **Documentation FAQs**

#### What is the preferred file format?

Please submit all documentation sections as a PDF file to prevent formating changes.

#### Who can submit the documentation?

All documentation must be submitted through your @botsiqpa.com Google Account.

#### What if we made changes after submission?

If the changes were made <u>prior</u> to the due date, you can unsubmit through Google Classroom and reload the updated file. Only the updated file will be judged.

#### What if we change team members? Can we update this information before the competition? Yes. All documents can and should be updated for the

Competition Binder (to be turned in during registration). These updated documents will not be judged if their due dates were already past.

#### When will we get the scores of our documentation?

BotsIQ will make every attempt to give teams their scores at the competition. If this is not possible, scores will be returned within a week, following the competition.

#### Can we still have a review of our technical documentation (all of the documentation that is due at the competitions)?

Unfortunately, BotsIQ cannot guarantee that it will have volunteers to support a review of technical documentation this year. If your team is interested in having their documentation reviewed, you will need to reach out to Michel Conklin no later than March 15th. Every effort will be made to find a volunteer who is able to provide constructive feedback to the team ahead of the competitions.